## **SURVEYORS FOR LAND AND WATER MANAGEMENT CHALLENGES IN A NEW REALITY**

**THE NETHERLANDS** 

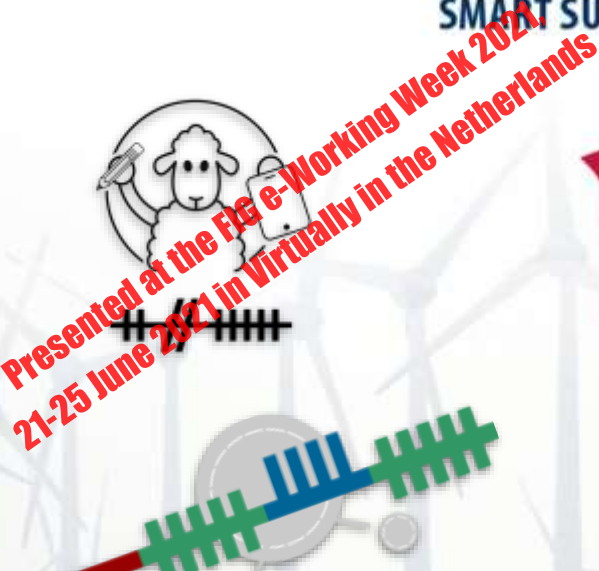

**Florian Thiery** (Research Software Engineer at RGZM, Mainz, Germany) Sophie C. Schmidt / Timo Homburg / Jakob Voß / Martina Trognitz

WORKING WEEK 2021

**20-25 JUNE** 

#### *#11032*

**SPARQLing Geodesy for Cultural Heritage** New Opportunities for Publishing and Analysing Volunteered Linked (Geo-)Data

FIG Technical Session 03.2 - Emerging Technologies for Geospatial Analysis (Tuesday, 22 June 10:30–12:00 STAGES)

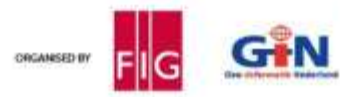

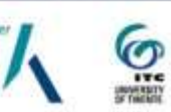

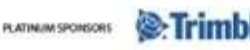

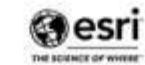

i3 mainz

> Römisch-Germanisches<br>Zentralmuseum Leibnis-Forschungsinstitut für Archäologie

This project is funded by Wikimedia Dautschland a.V. within the Open Science Fellows Program.

DOI 10.5281/zenodo.500013

OPEN **SCIENCE FELLOWS** PROGRAM wmde.org/opensciencefellows

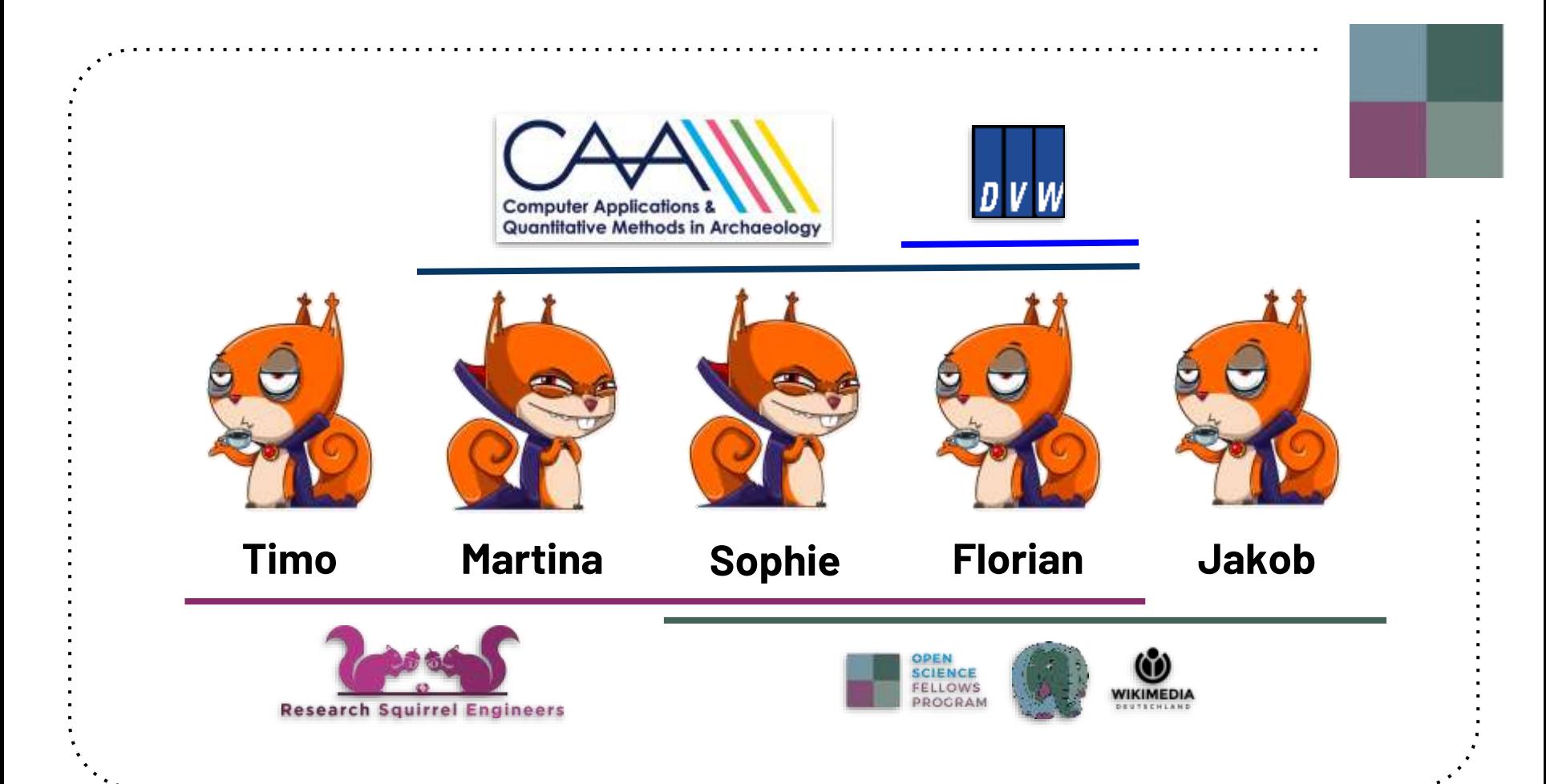

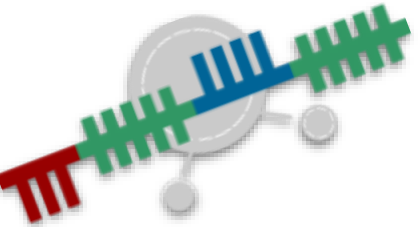

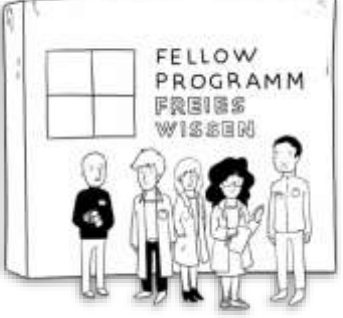

**Riesenspatz Infoillustration für Wikimedia Deutschland, Illustration Sichtbarkeit englisch, CC BY-SA 4.0**

# **<http://ogham.squirrel.link>**

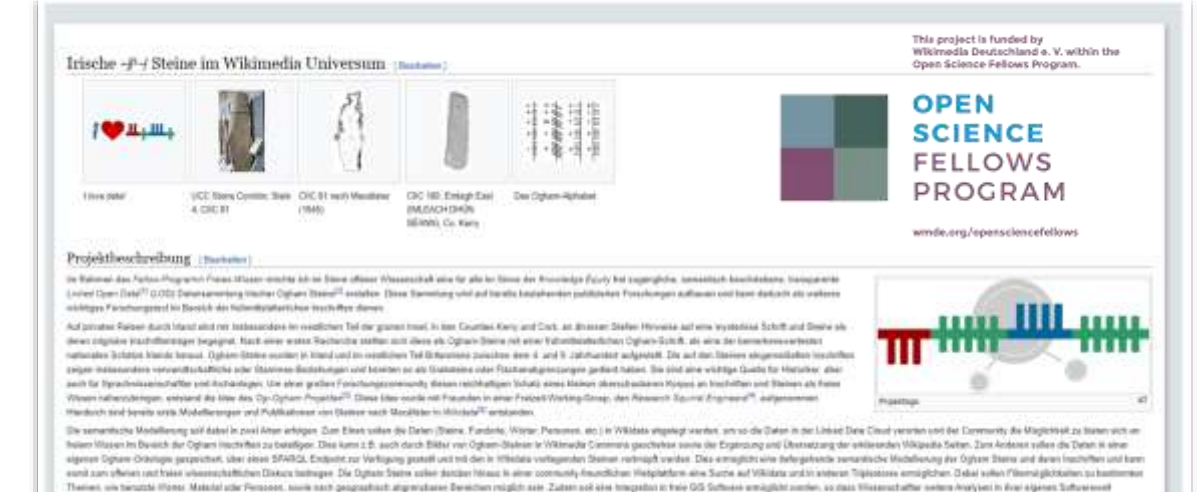

**The paper uses the Use-Case of the Fellow-Project** *Irish Ogham Stones in the Wikimedia Universe***.**

**Burchführen barene** 

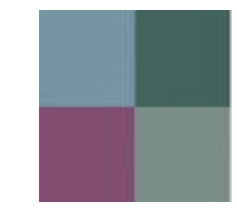

# **Linked (Open) Data Open Data Open Source Software Open Access Geo Data Usable Data/Interfaces**

**Florian Thiery, CC BY 4.0** via Wikimedia Commons

**Linked Open Usable Geodata**

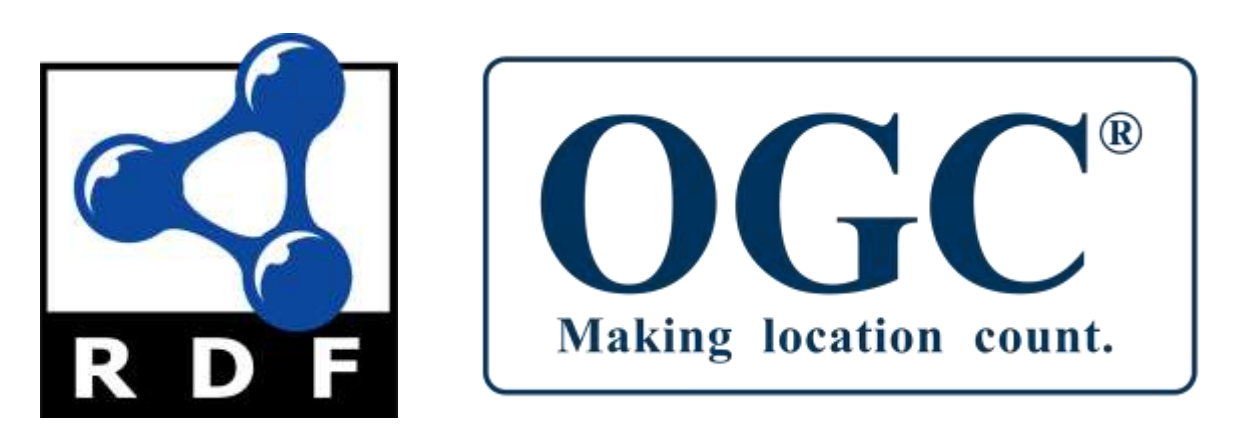

#### **Standards enable Linked Open Usable Geodata!**

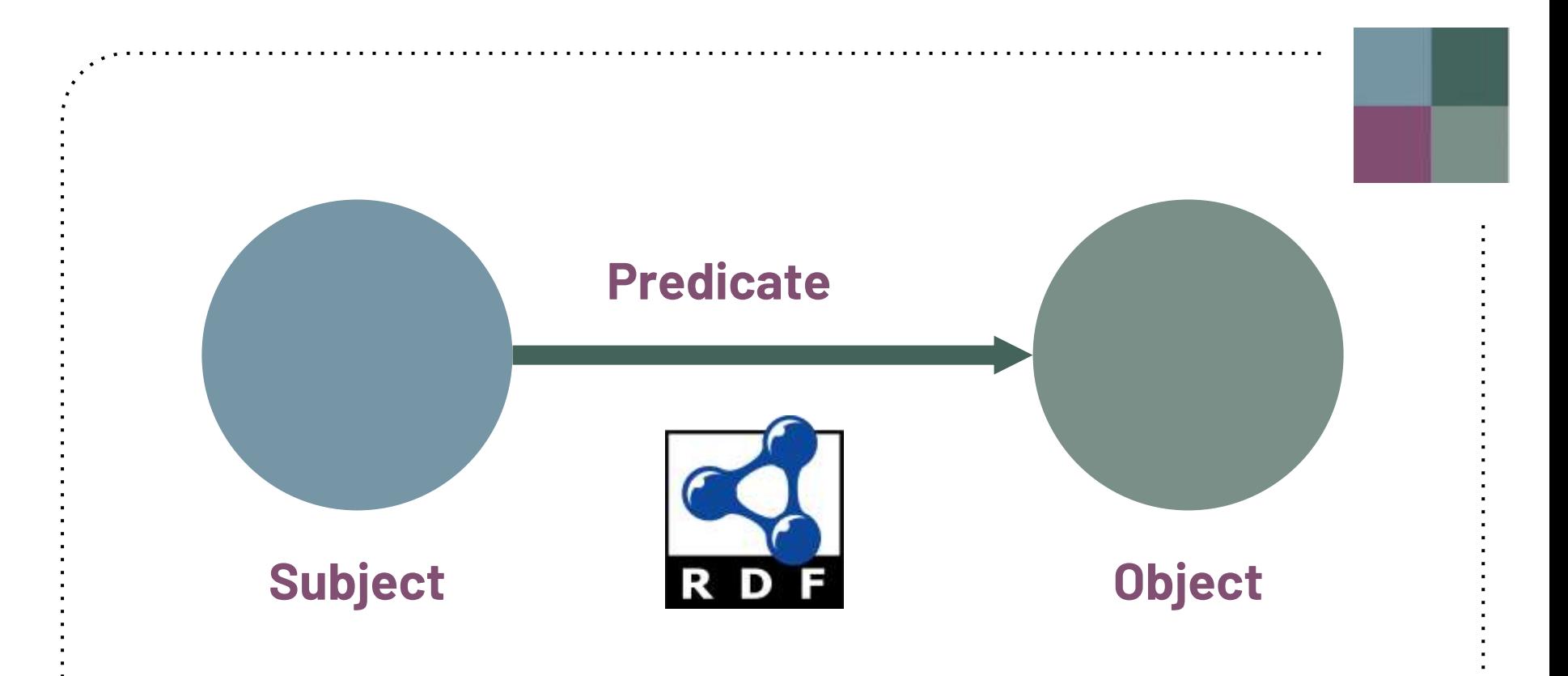

**Easy data modelling principles: Use edges and nodes in a "simple sentence structure".**

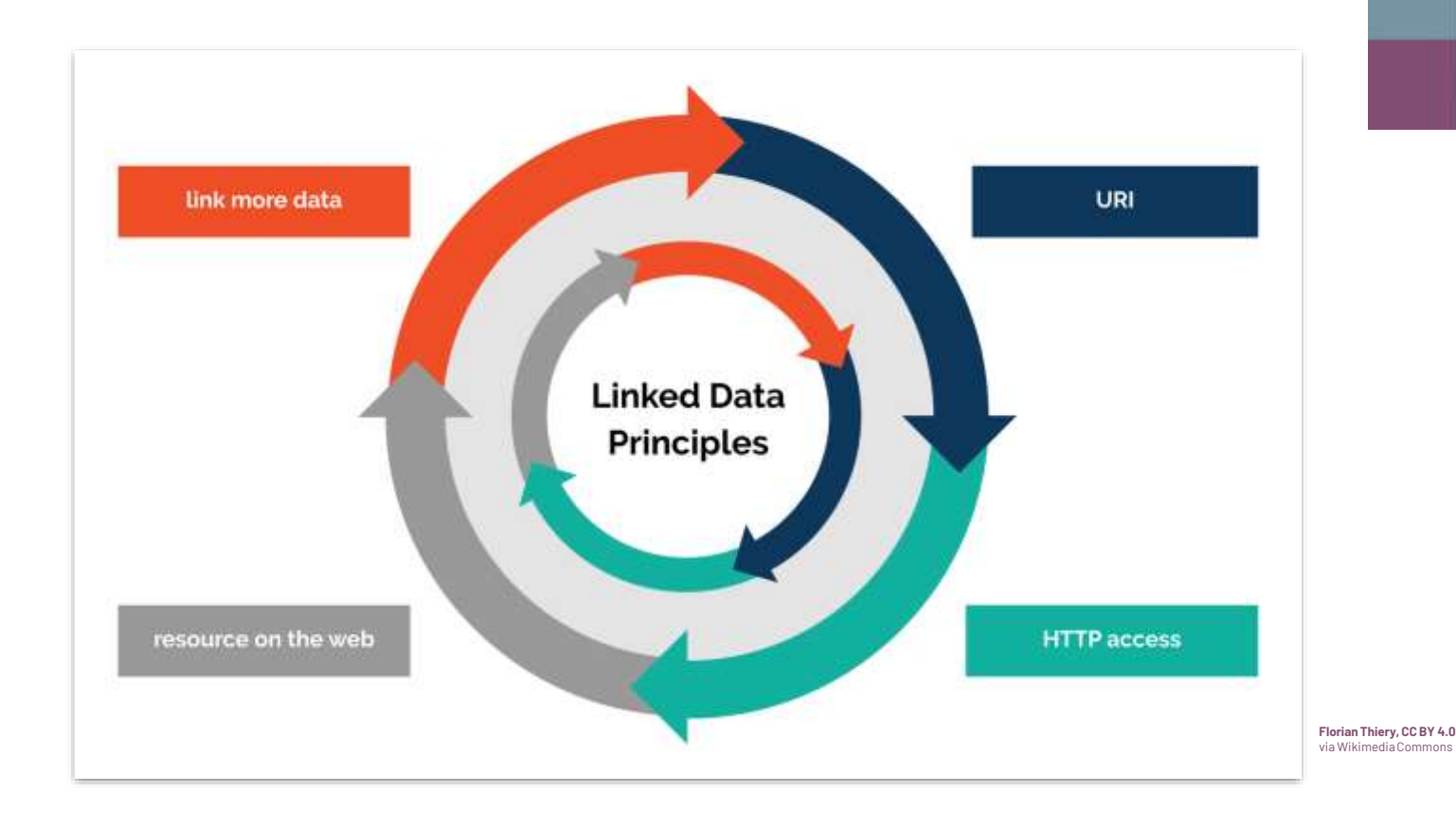

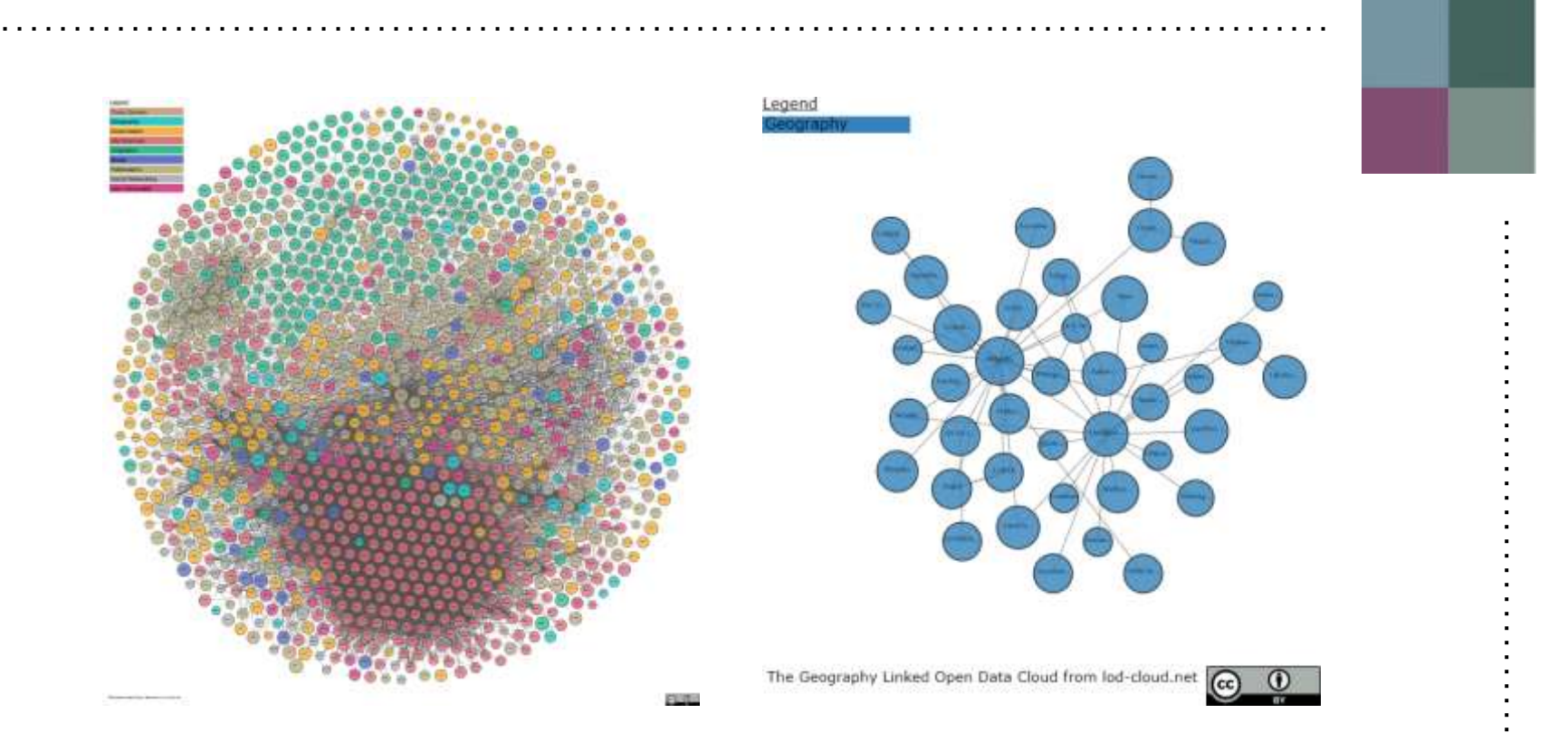

**Linked Data Cloud** via https://lod-cloud.net

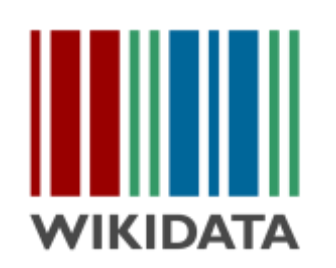

✧ a **free and open** knowledge base  $\rightarrow$  everybody can add and edit

✧ central storage for structured data of **Wikimedia** projects

data in **Wikidata** is:

- ✧ multilingual
- ✧ available under a free license (CC 0)
- ✧ accessible to humans and machines
- ✧ exportable using standard formats
- ✧ interlinked to other open data sets on the LOD Cloud

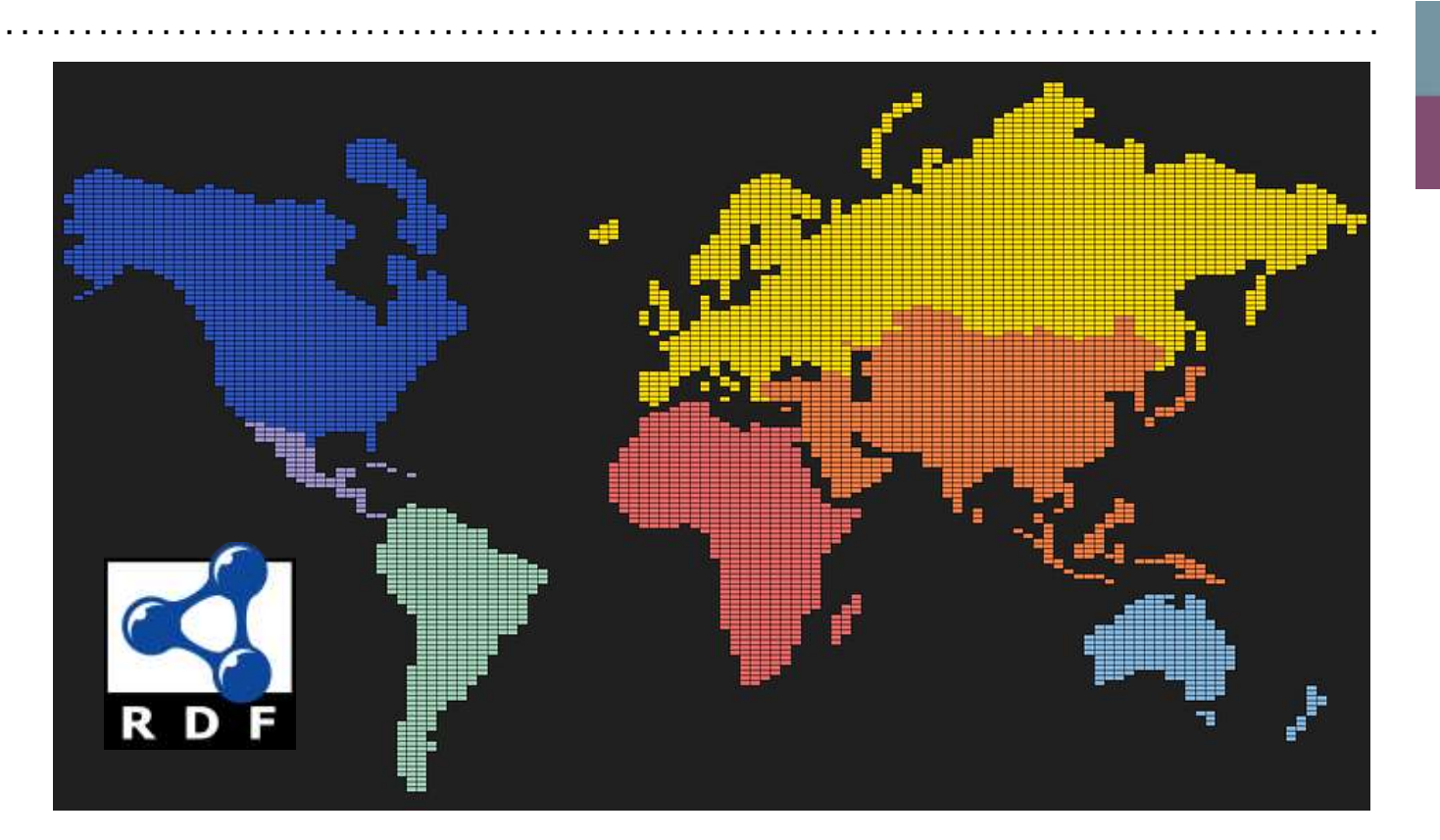

**The Semantic Web and Geodata...**

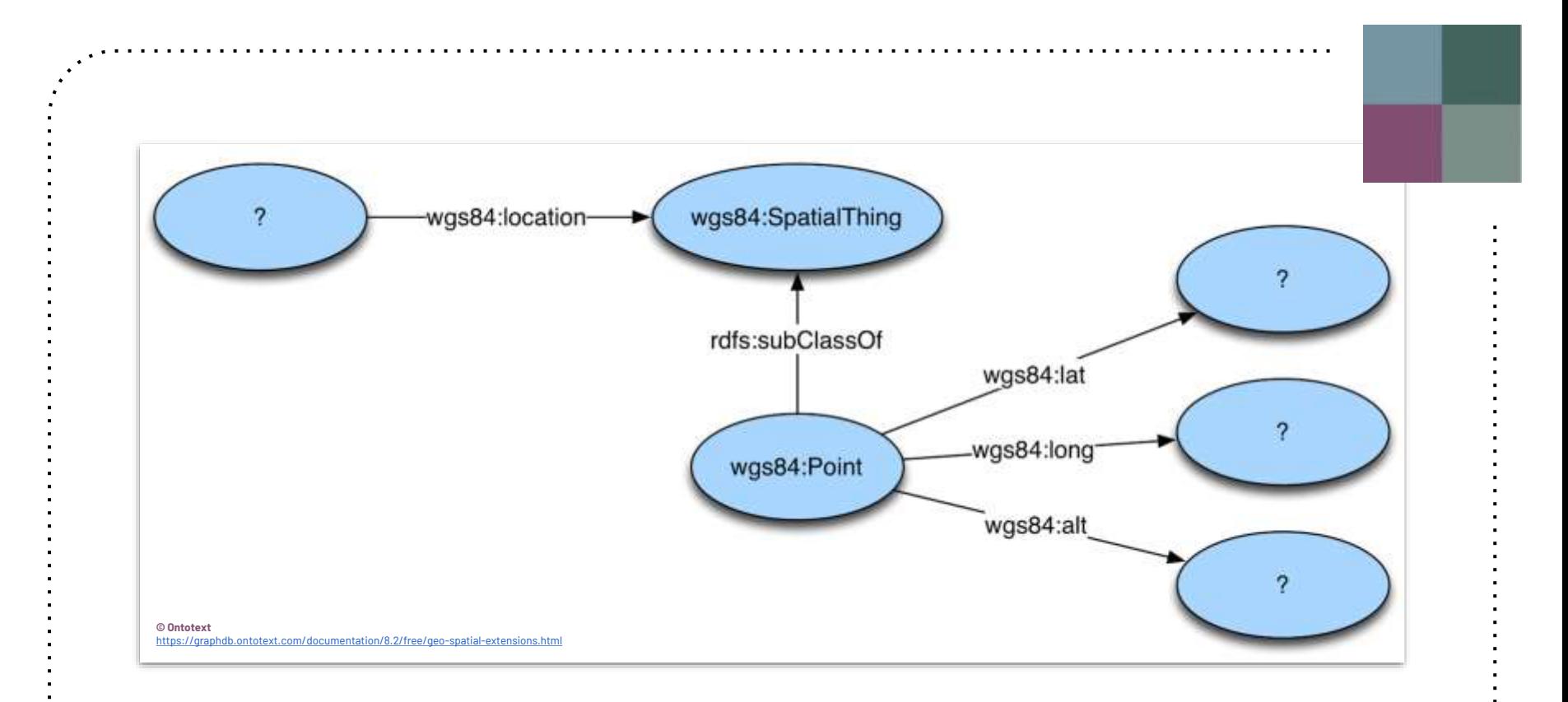

#### **The basic geo (WGS84 lat/long) vocabulary.**

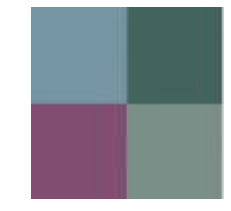

#### Open Geospatial Consortium **GeoSPARQL** Submission Date: 2019-11-21

Approval Date: 2020-06-23

Publication Date: 3020-10-05

External identifier of this OGCE document: http://www.openstic.net/loc/wp/usine.semantic-epob.

Internal reference number of this OGCB document: 19-678r1.

Category: OGCE White Paper

Editor: Joseph Abhayaratna, Linda van den Brink, Nicholas Car, Rob Atkinson, Timo Homburg, Frans Knihbe, Kris McGlinn, Anna Wagner, Mathias Bonduel, Mads Holten Rasmussen, Florian Thiary.

OGC Benefits of Representing Spatial Data Using Semantic and Graph Technologies

#### Copyright notice

Copyright © 2020 Open Geospatial Consortium

To obtain additional rights of use, visit http://www.opengeogaatial.org/legal/

Joseph Abhayaratna, Linda van den Brink, Nicholas Car, Rob Atkinson, Timo Homburg, Frans Knibbe, Kris McGlinn, Anna Wagner, Mathias Bonduel, Mads Holten Rasmussen, Florian Thiery (2020).

**OGC Benefits of Representing Spatial Data Using Semantic and Graph Technologies. Open Geospatial Consortium Whitepaper**,

HTML: [http://docs.ogc.org/wp/19-078r1/19-078r1.html.](http://docs.ogc.org/wp/19-078r1/19-078r1.html)

#### **The OGC LOD Standard for LOUG = GeoSPARQL!**

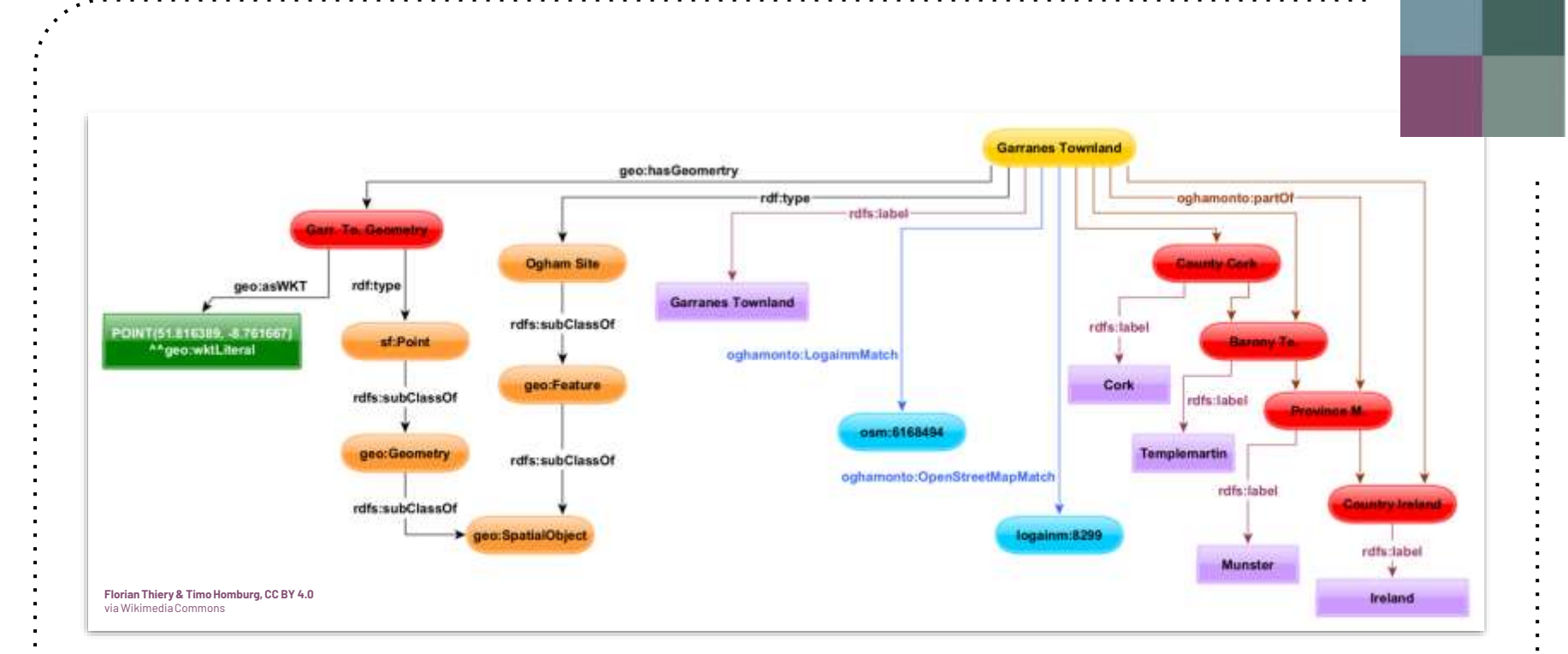

#### Geospatial Modelling using W3CGeoSPARQL.

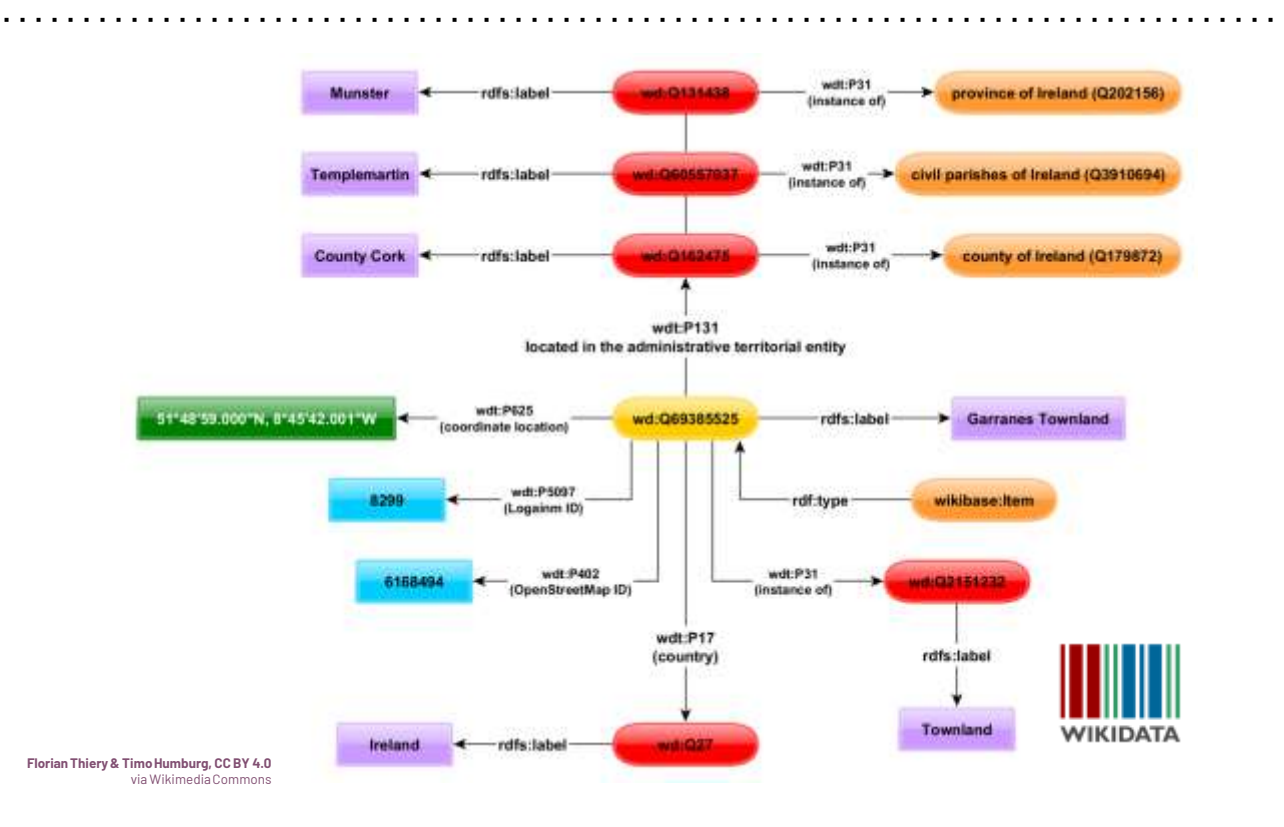

#### **Geospatial Modelling in Wikidata.**

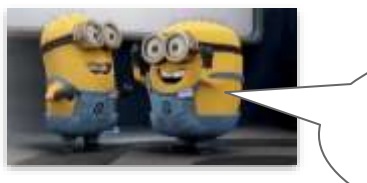

There is a lack of FLOS GIS tools for LOD.

The **SPARQLing Unicorn QGIS Plugin** addresses the problem of the lack of availability of tools for Semantic Web geodata.

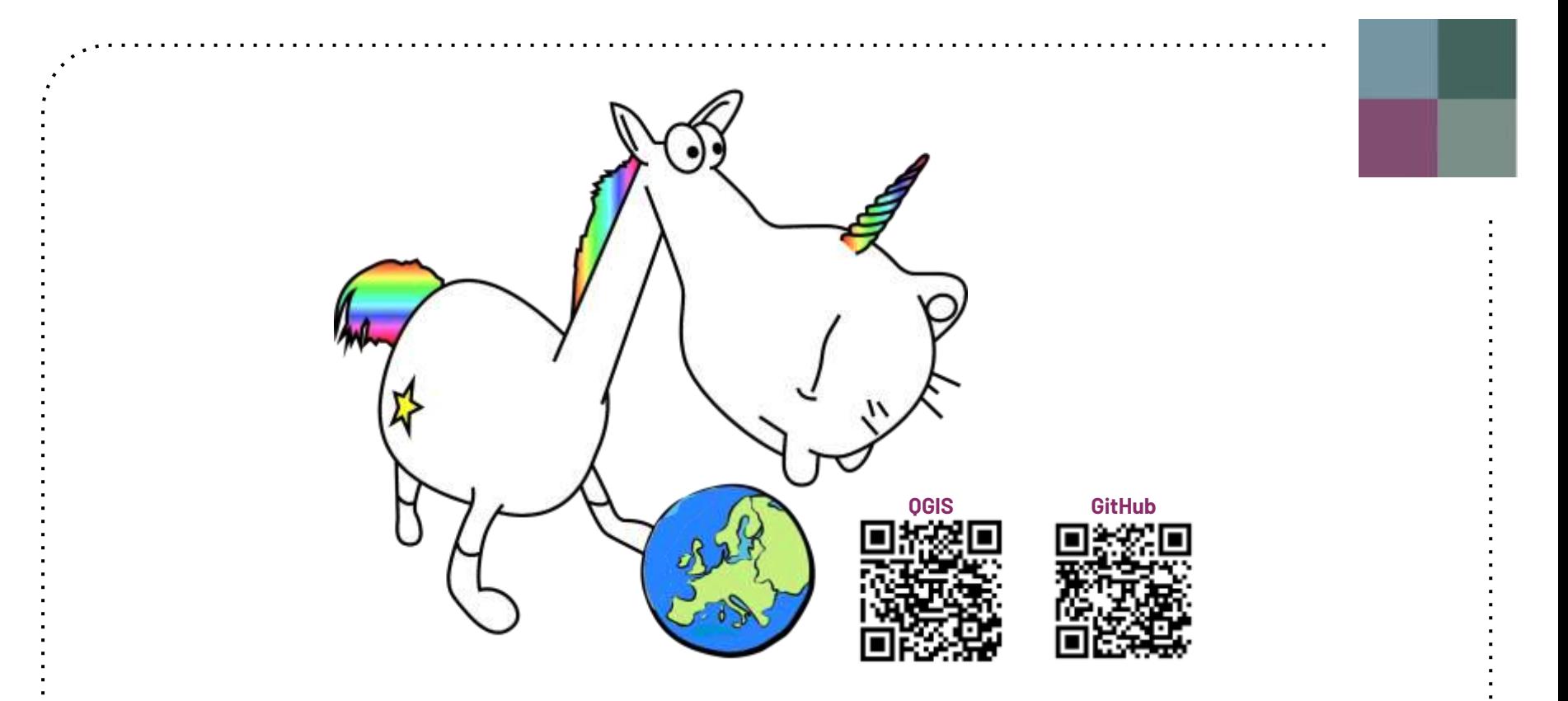

#### **The SPARQLing Unicorn QGIS Plugin - a Linked Data Access Point for QGIS**

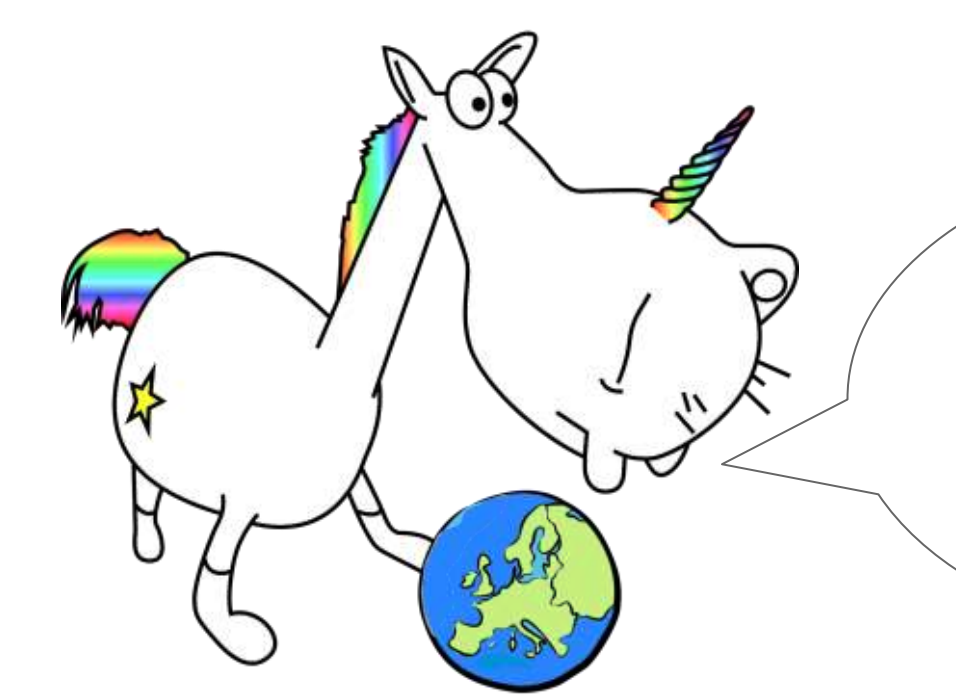

The **SPARQL Unicorn** allows the execution of Linked Data queries in (Geo)SPARQL to selected triplestores and geo-enabled SPARQL endpoints and thus prepares the results of the queries in QGIS for the geocommunity.

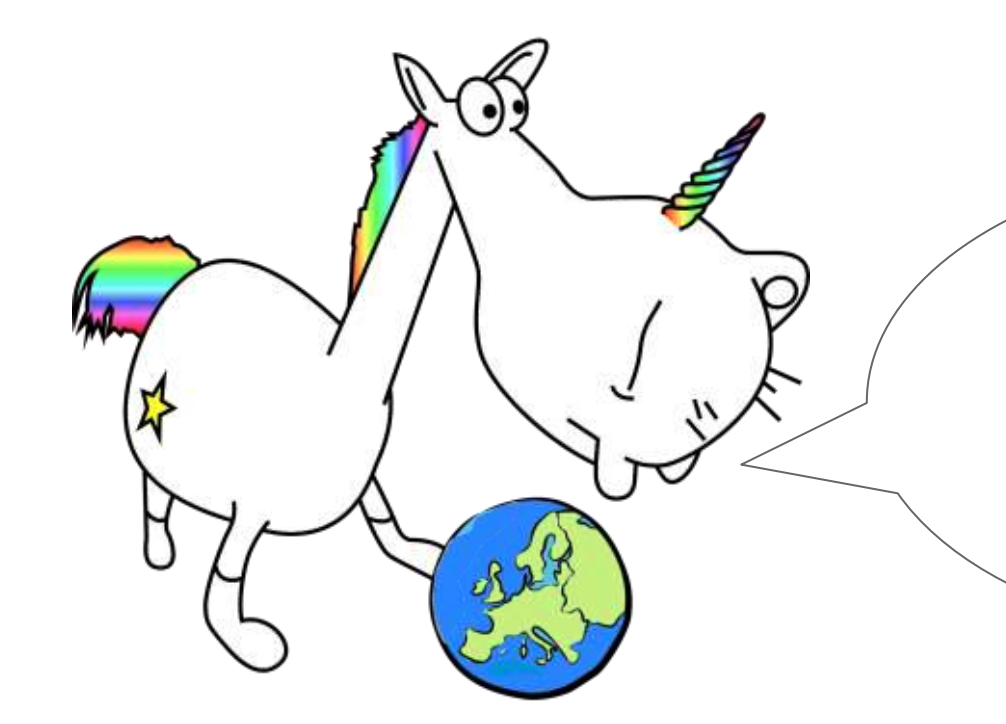

The plugin currently offers three functions:

**(a) simplified querying of Semantic Web data sources (b) enrichment of geodata and (c) transformation of QGIS vector layers to RDF data**

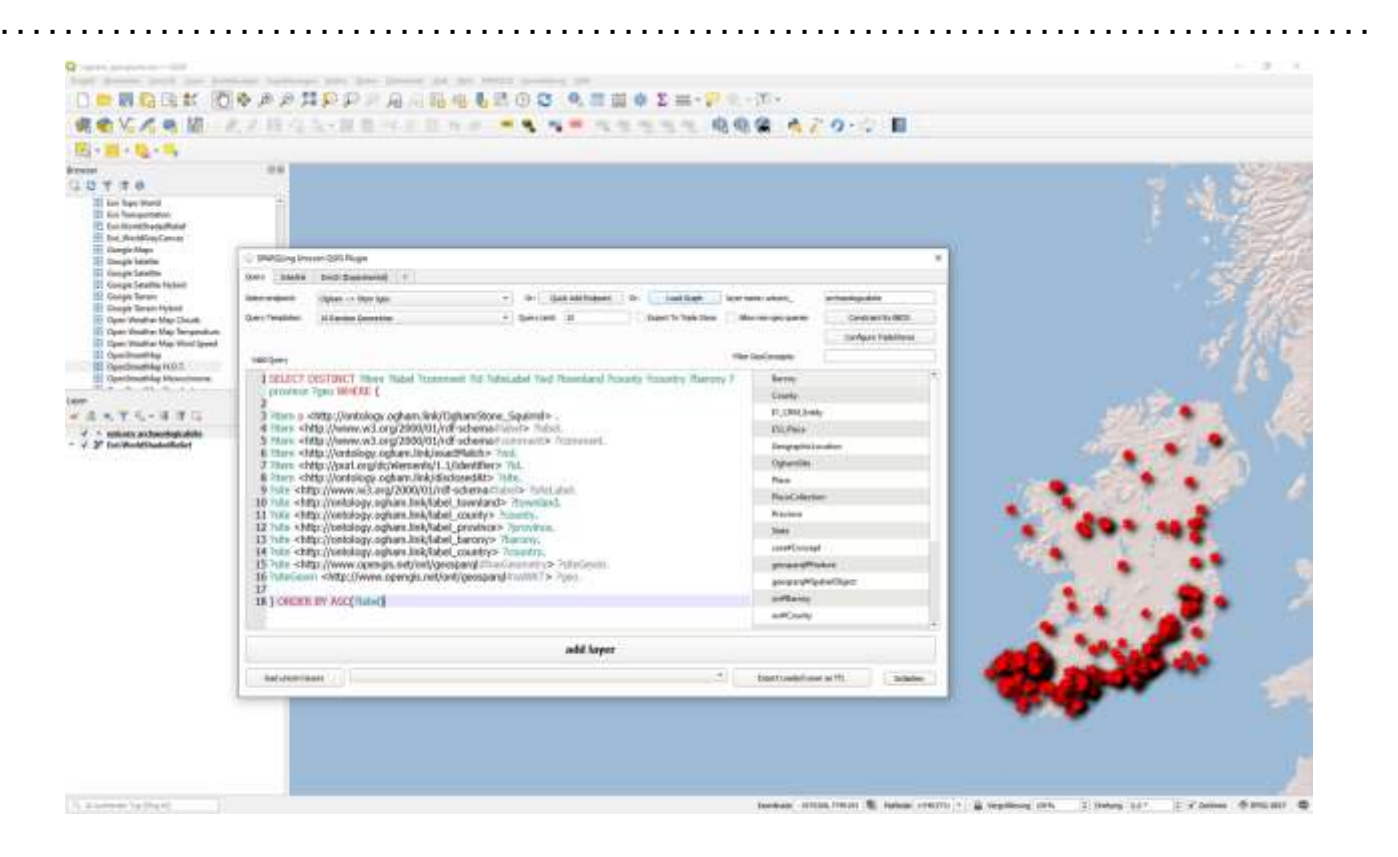

#### **Ogham Sites in QGIS using the SPARQLing Unicorn QGIS Plugin.**

#### **PLEIADES**

Home Place Crides Articipate Blue Commerciation Developes

You pro lower, from a - Autom Please, - Resolvestify progetting

#### **In** Knocknakilla megaliths a \*hampio police entrances

Cross artists basis Copyright & The Community Shamp and sensing permited order torned of the Countries Commun McSubine of Economics and Latel months hing 40, 2021 BL18 PM - History

A resguittic complex located between illustroom and Millatoret, in County Cost. Instand, and thought to hove been constructed as. 3,800 years ago.

Cassacal US for the page. пласстративности первозности нения. Representative Puret (Latitude, Longitude) 42 DEFENSE - A STAFFIELD BY **Changelon** . COM in also of translaughter Shake Corp. (2000 BC). 1080 BC). **El vante** Niele Resolucibile magnities makes commetters with: . Knickestills thepality in connection - Hiberta Gregorillad data serge) Xiochuithi regalite materi complete toni Alexa Plack type: menament. **Bakermann Basic Forestown** + Torrobratche - Mighting Rodel, Mrankeable 1 State Clerk in Estate Higgsbeeri in Ca. Carls - Wildowin (Employation delib) http://www.eniet Paleiro

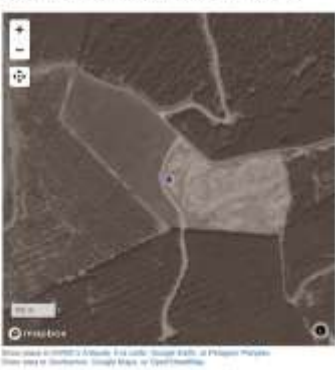

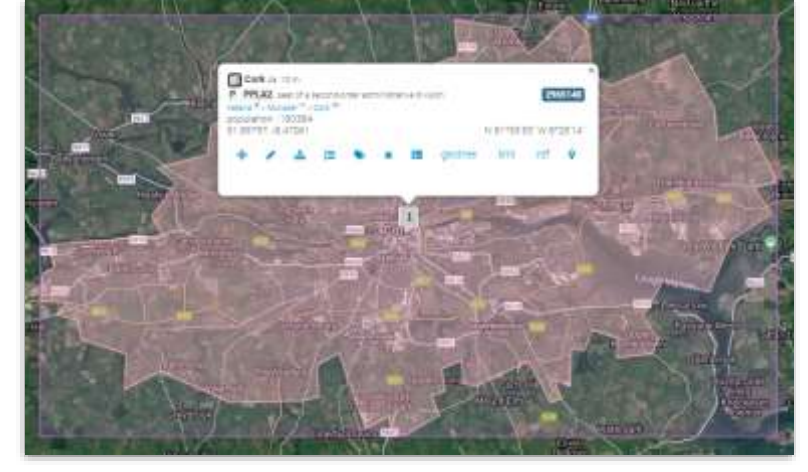

**Pleiades CC BY 3.0** <https://pleiades.stoa.org/places/275434851>

**GeoNames CC BY 4.0** <https://www.geonames.org/2965140/cork.html>

#### **Use the community-based GeoNames and Pleiades as modern and ancient gazetteers.**

*SPARQLing Geodesy for Cultural Heritage: Florian Thiery rse@fthiery.de @fthierygeo | SC Schmidt | T Homburg | J Voß | M Trognitz*

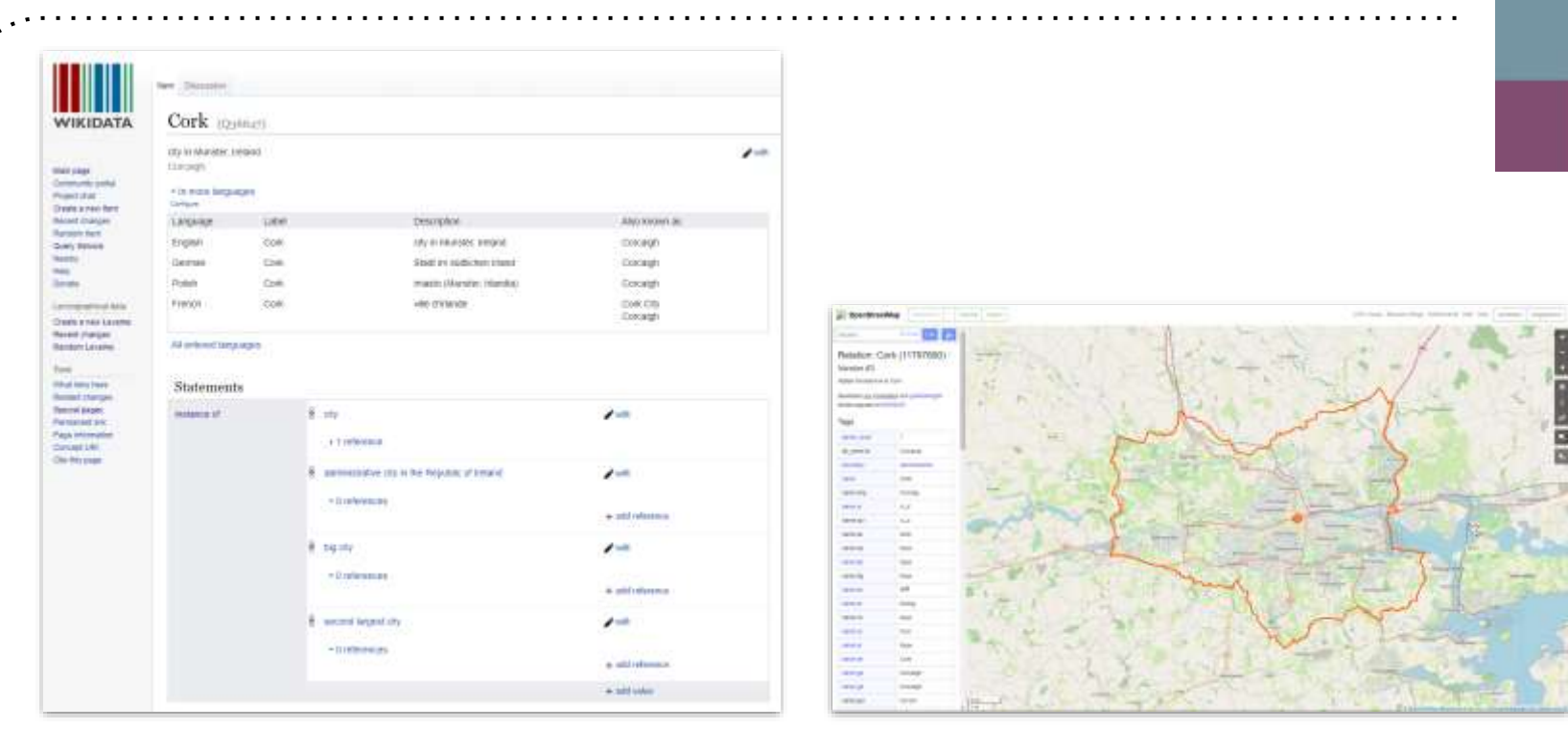

#### **Wikidata / CC0** <https://www.wikidata.org/wiki/Q36647>

**Open Street Map / Open Database Licence (ODbL) 1.0** <https://www.openstreetmap.org/relation/11797890>

#### **Volunteered Geodata? Use Wikidata or Open Street Map!**

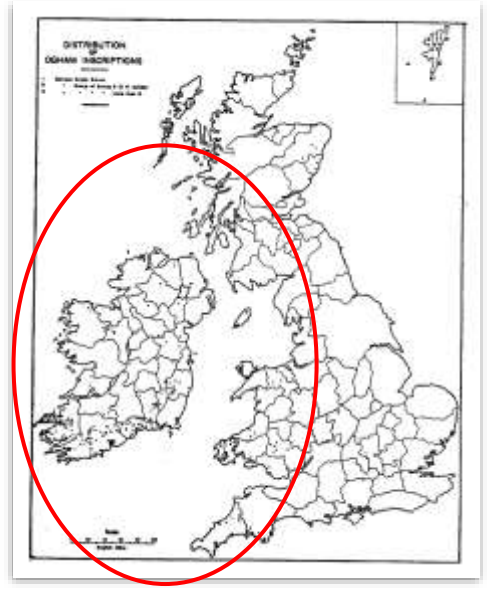

## 4th-6th century AD

### **Ireland**  (+*Wales, England, Isle of Man)*

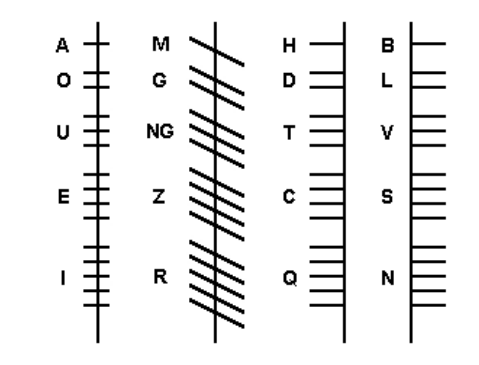

**Macálister 1945, p.502 Al-qamar CC BY-SA 3.0** via Wikimedia Commons

#### **Use Case: Irish** ᚑᚌᚆᚐᚋ **Stones**

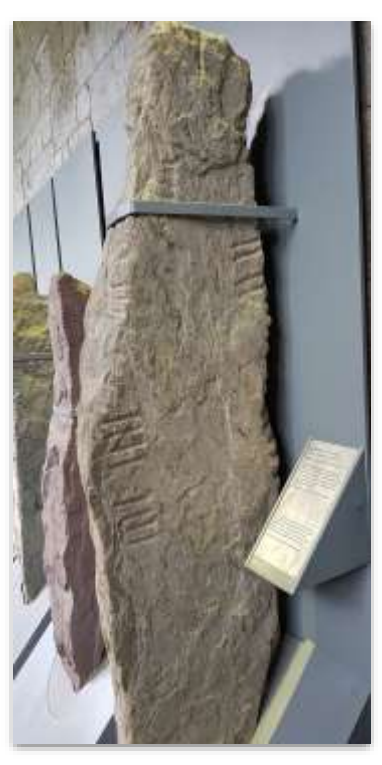

**Florian Thiery, CC BY-SA 4.0** via Wikimedia Commons

*SPARQLing Geodesy for Cultural Heritage: Florian Thiery rse@fthiery.de @fthierygeo | SC Schmidt | T Homburg | J Voß | M Trognitz* **22**

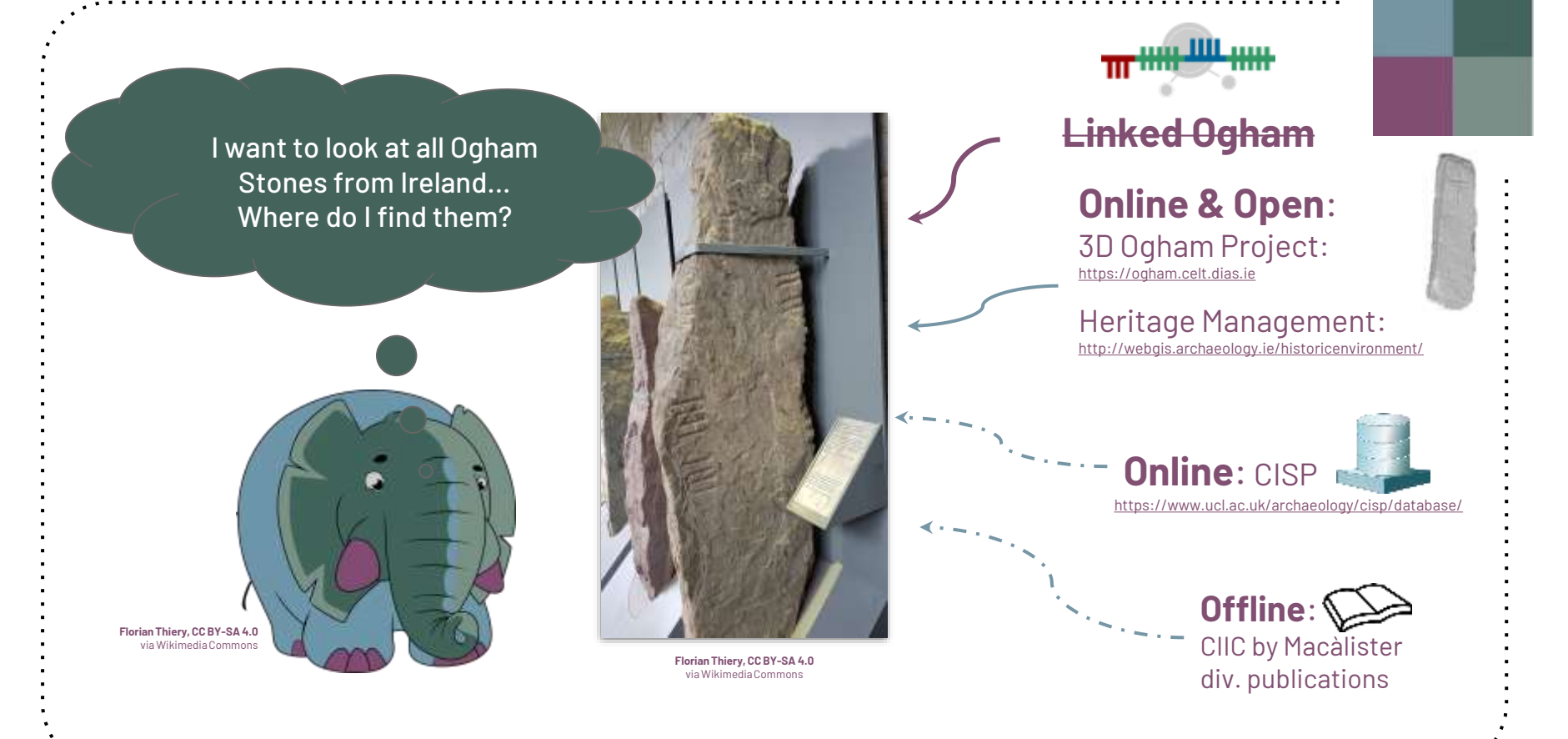

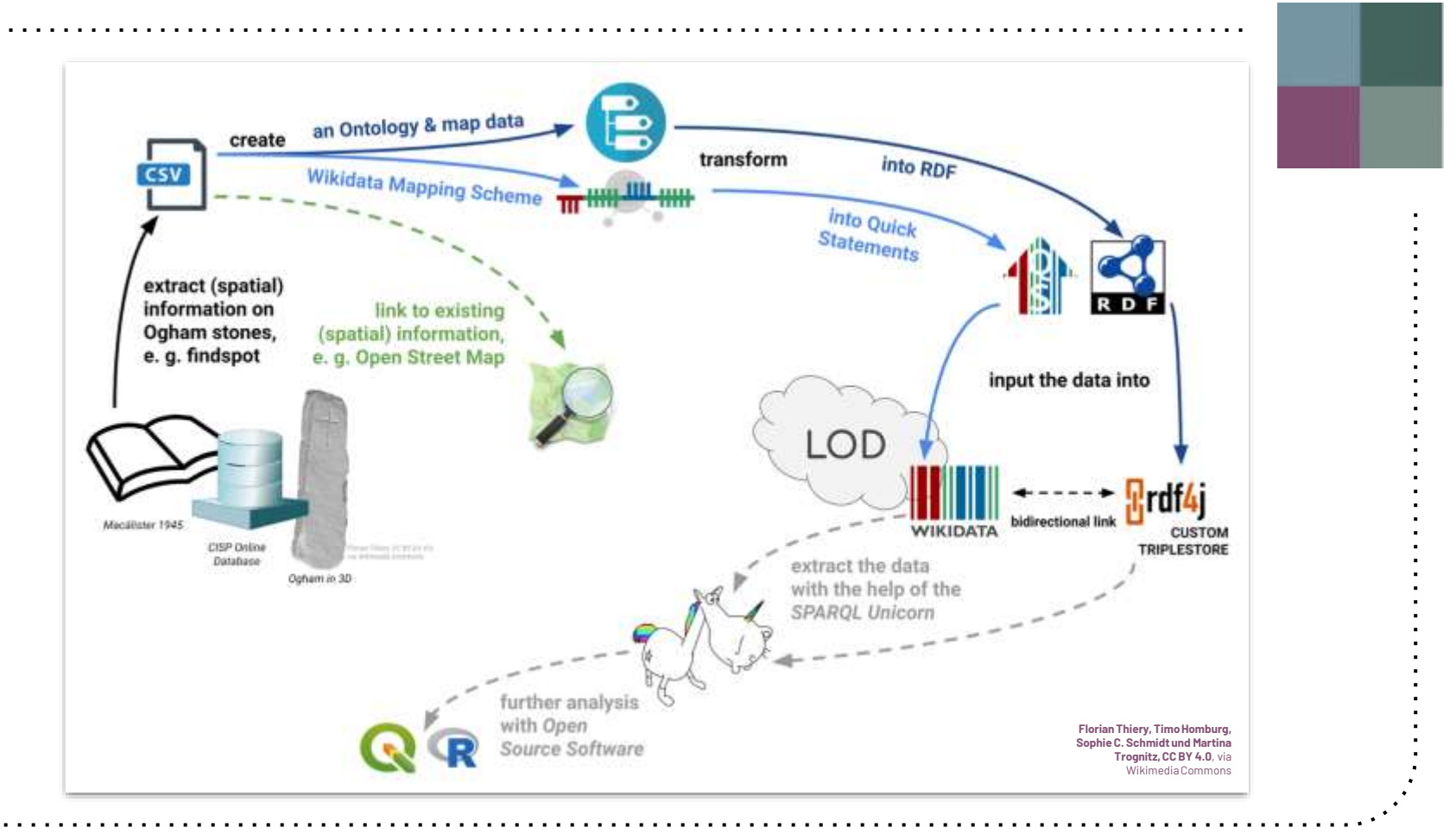

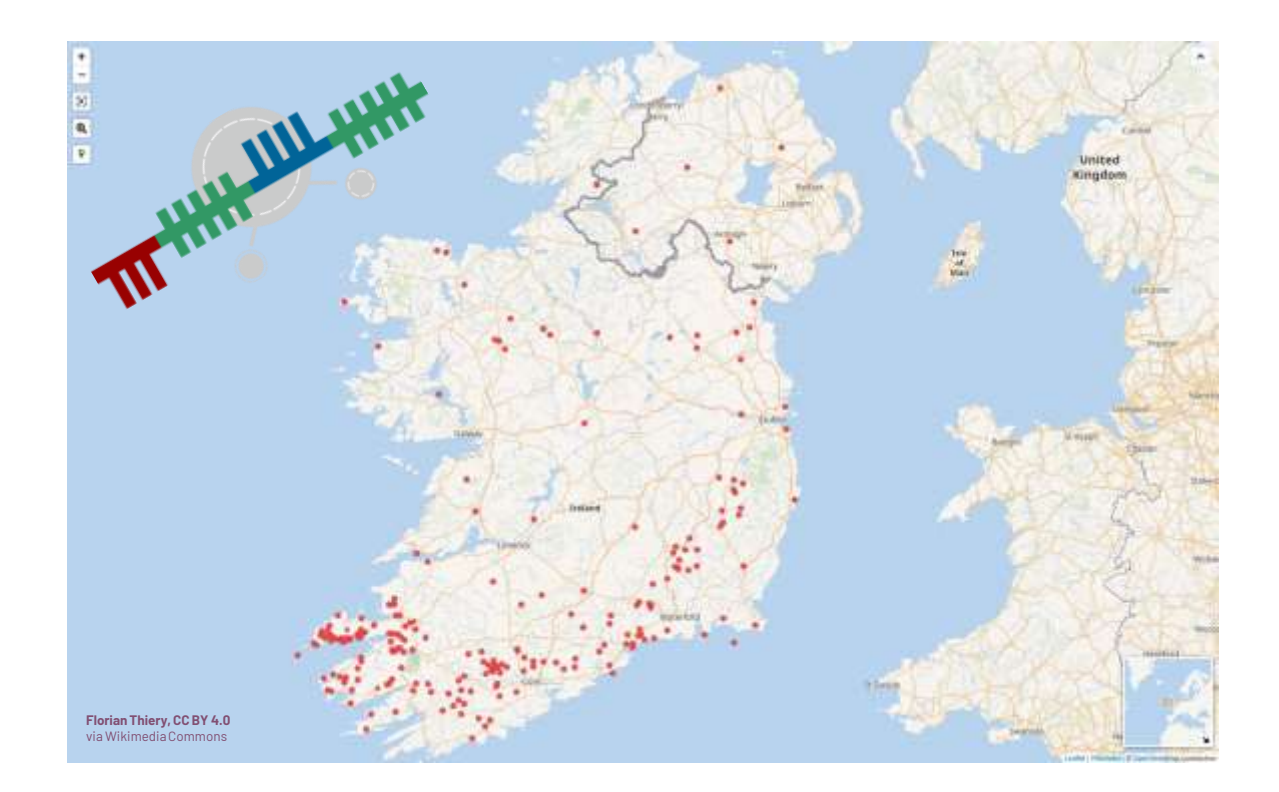

#### **Ogham Sites on Wikidata** [\(https://w.wiki/3JGo\)](https://w.wiki/3JGo)

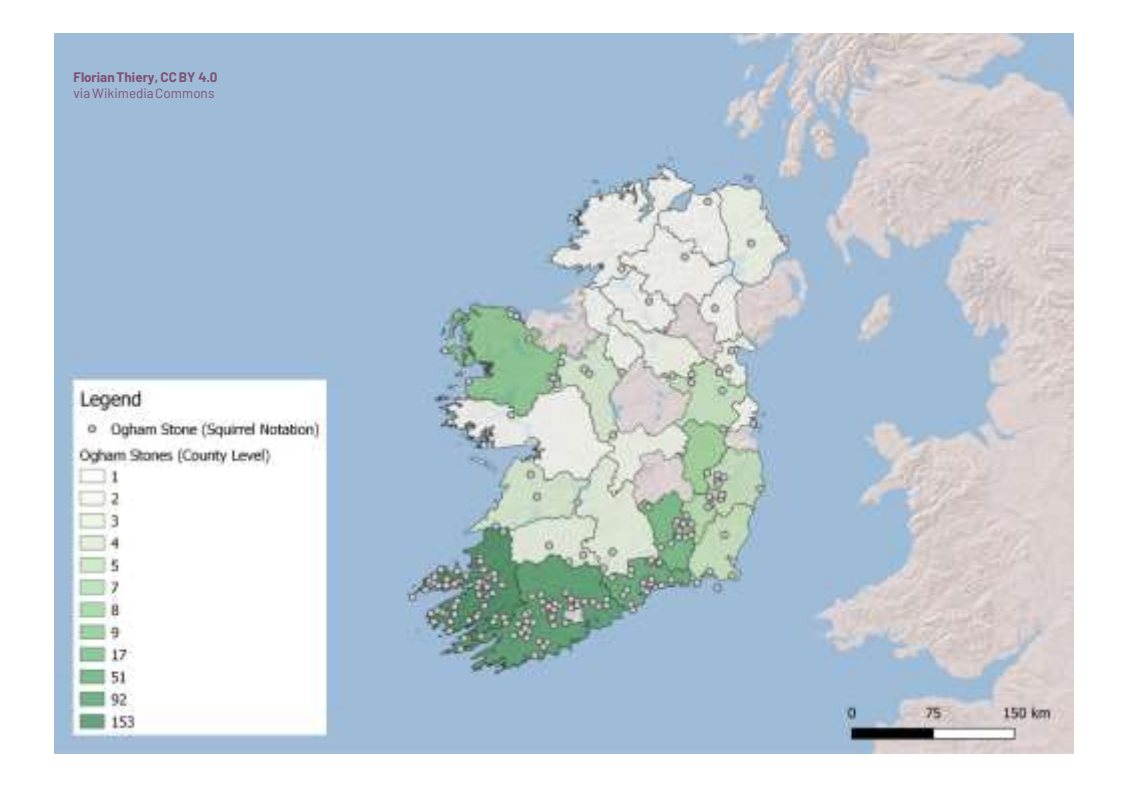

**Ogham Sites in the costum triplestore** [\(https://digits.mainzed.org/ogham/\)](https://digits.mainzed.org/ogham/) **with the help of the SPARQLing Unicorn QGIS Plugin.**

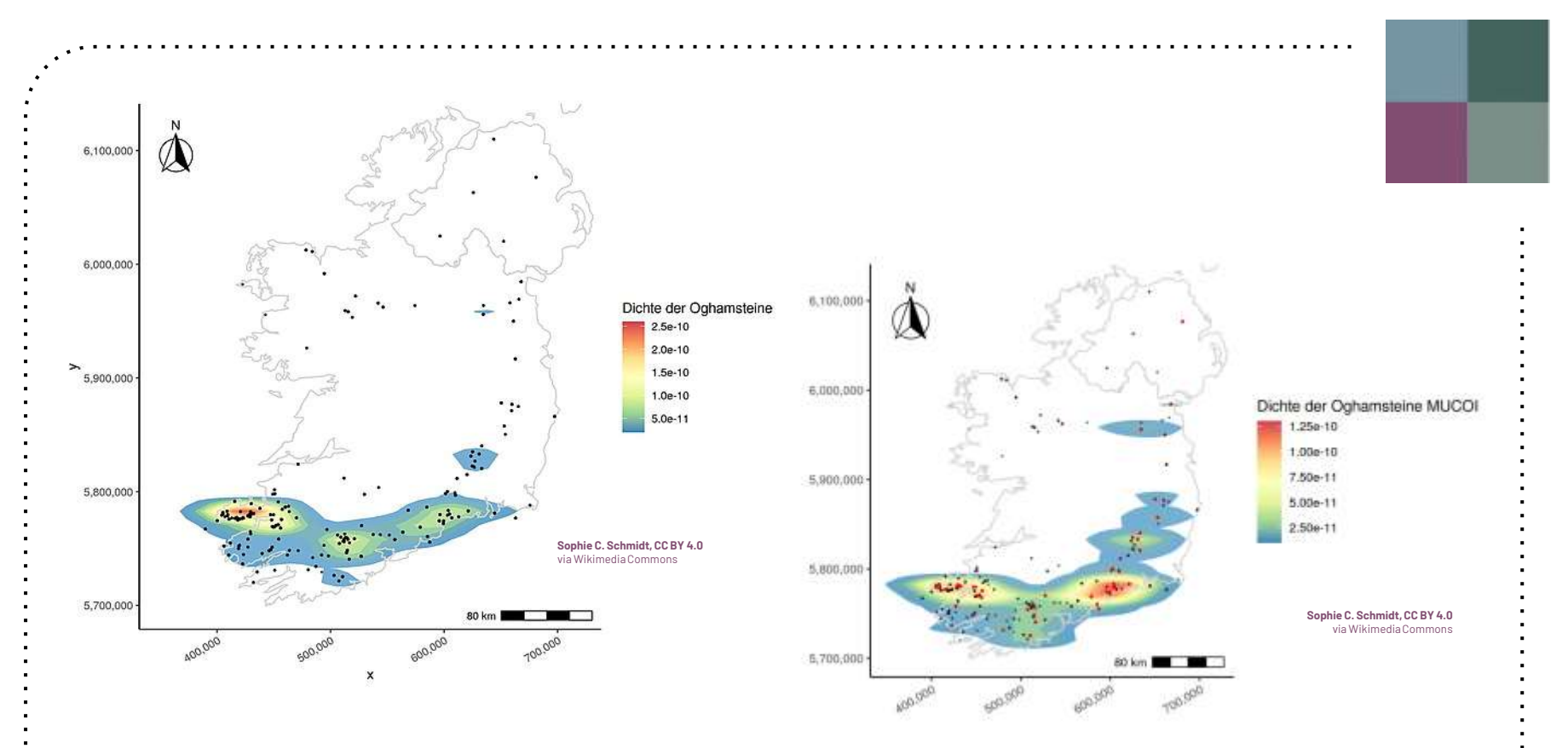

#### **Geostatistical analysis of the density (e.g. the formula word MUCOI, right).**

#### A little Ogham Stone Reference Minion

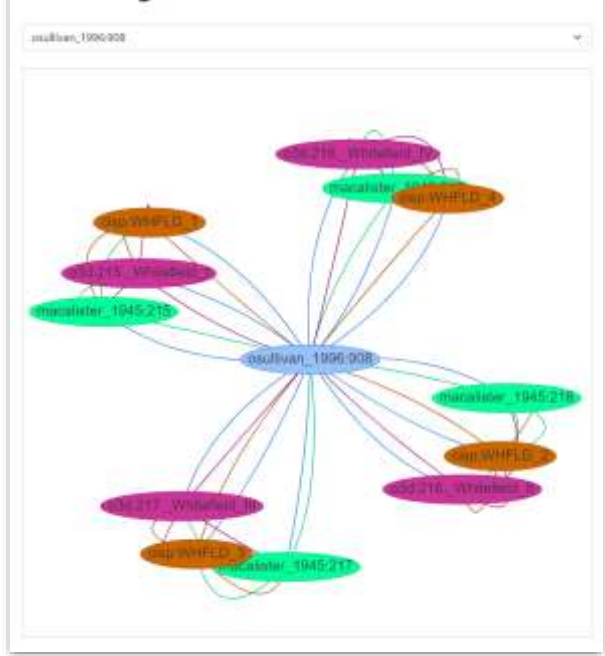

**Florian Thiery, CC BY 4.0**, via Wikimedia Commons

**https://github.com/ogi-ogham/ogham-lookup https://github.com/FellowsFreiesWissen/Ogham**

**http://lookup.ogham.link http://ref.ogham.link/?node=osullivan\_1996:908**

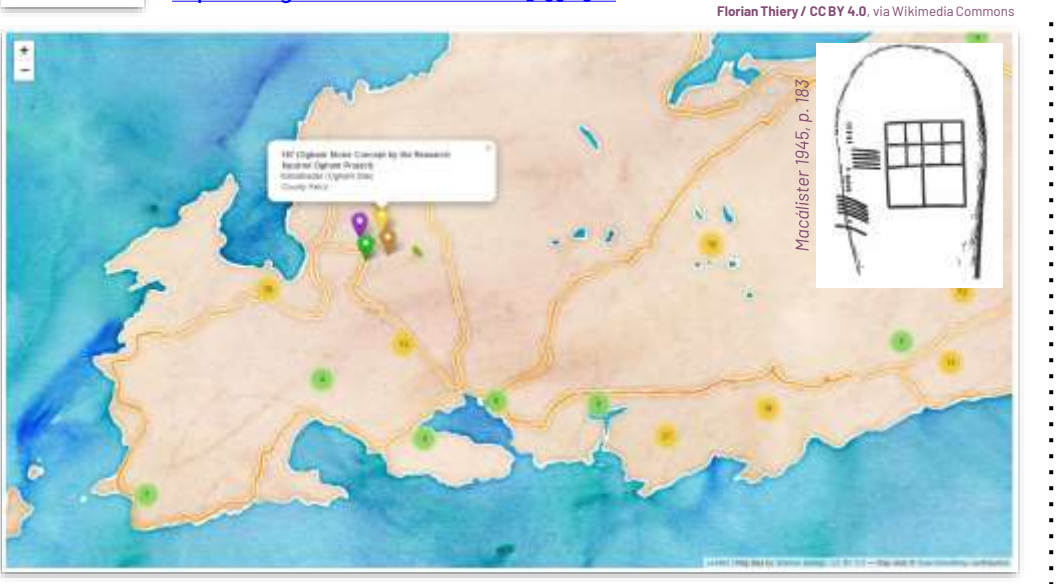

#### **Creating Research Web-Tools.**

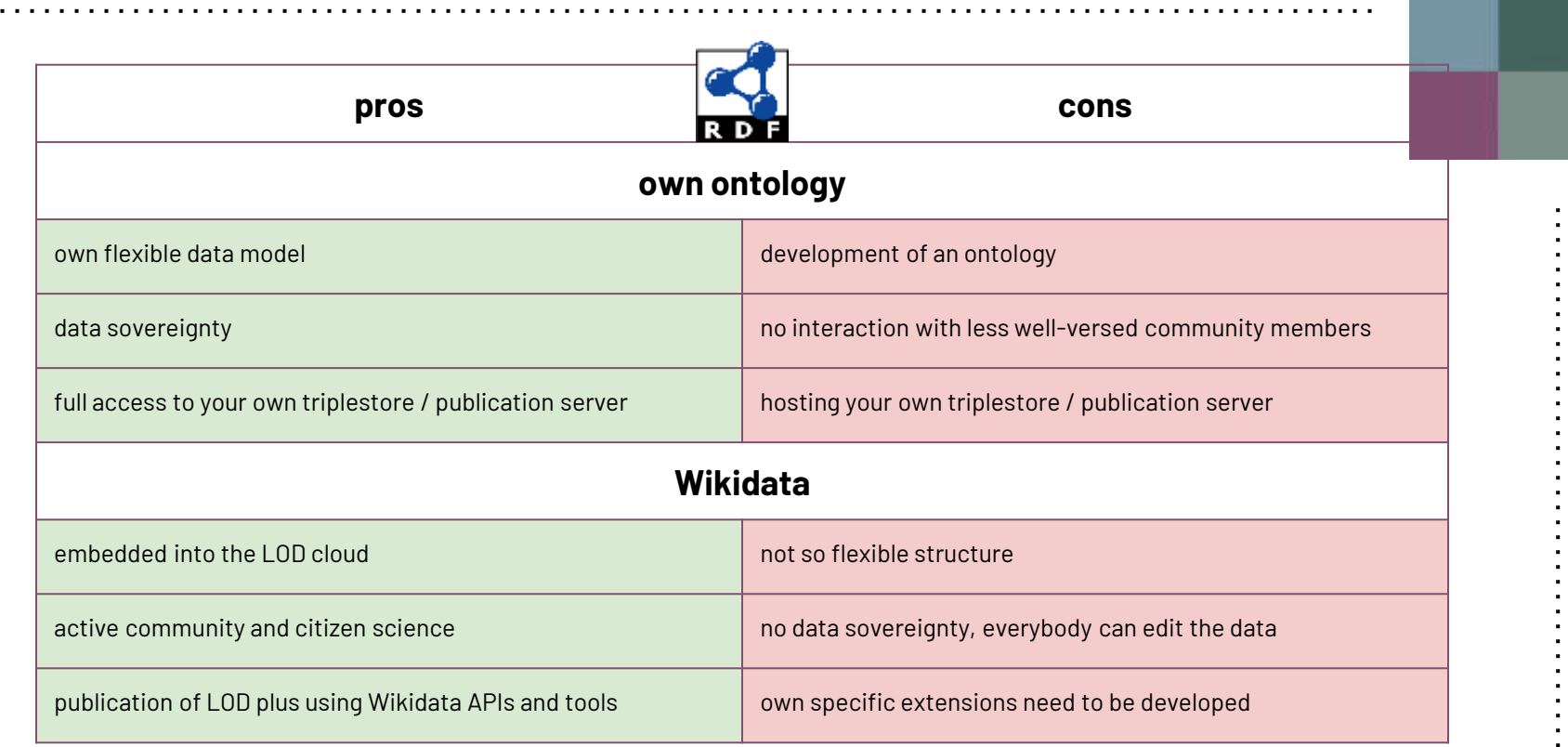

**Pros and Cons for modelling and publishing (geo-)data in an own triplestore or Wikidata.**

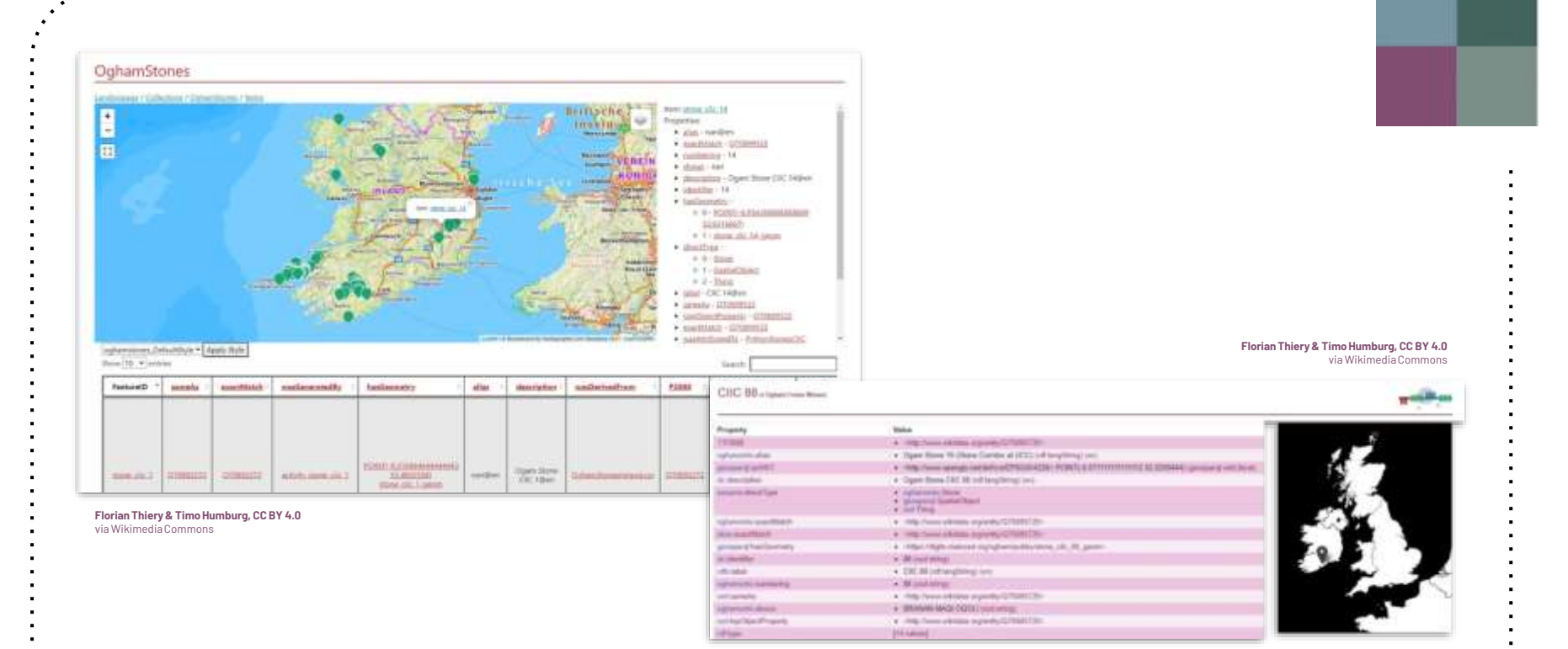

#### **What's up next? Semantic WFS and GeoPubby!**

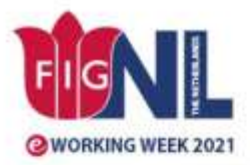

**SMART SURVEYORS FOR LAND AND WATER MANAGEMENT CHALLENGES IN A NEW REALITY** 

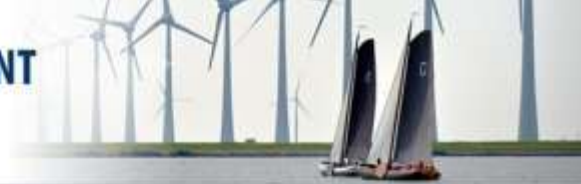

# **Thx!**

# Any questions?

**Florian Thiery M.Sc.** RGZM | RSE at Scientific IT ORCID | 0000-0002-3246-3531 E-Mail | mail@fthiery.de GitHub | florianthiery Twitter | fthierygeo

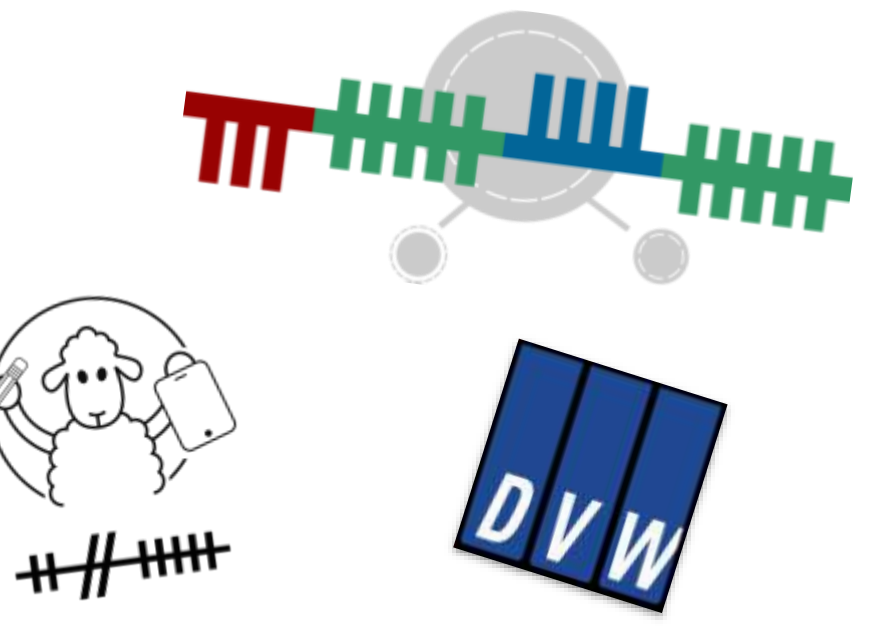

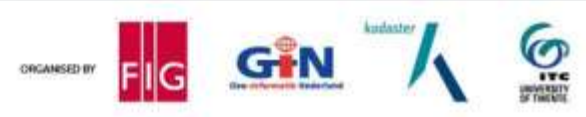

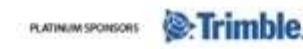

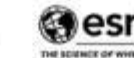